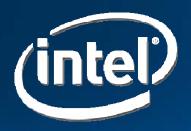

## **Linux\* Laptop Battery Life**

Len Brown Konstantin Karasyov Vladimir Lebedev Alexey Starikovskiy Randy Stanley

Intel Open Source Technology Center

July 19, 2006

### Agenda

- Measuring Laptop Power
- Laptop measurement Axioms
- Battery Life Toolkit
- Example Measurement Results

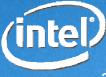

## Laptop Measurement Methods I

- AC Watt Meter
  - -remove battery, if possible
  - -But includes AC/DC converter brick
  - But laptops usually run differently on AC

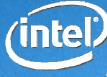

## Laptop Measurement Methods II

- DC Watt Meter on AC/DC converter
  - -excludes brick, but still AC mode
- DC Power Supply
  - -spoof (destroy) the battery
  - But sometimes laptops change behavior on partially charged battery.
- DC Watt Meter on instrumented Battery
  - -need data logger + soldering iron...

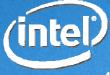

## Laptop Measurement Methods III

- Use built-in battery instrumentation
  - -/proc/acpi/battery/\*/info, state
  - -YMMV...
- Run new battery from full to empty
  - -Exactly what a user will see
  - -Can calculate approx. Watts from capacity/time

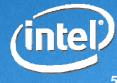

## System A: Under-Reports Capacity until conditioned

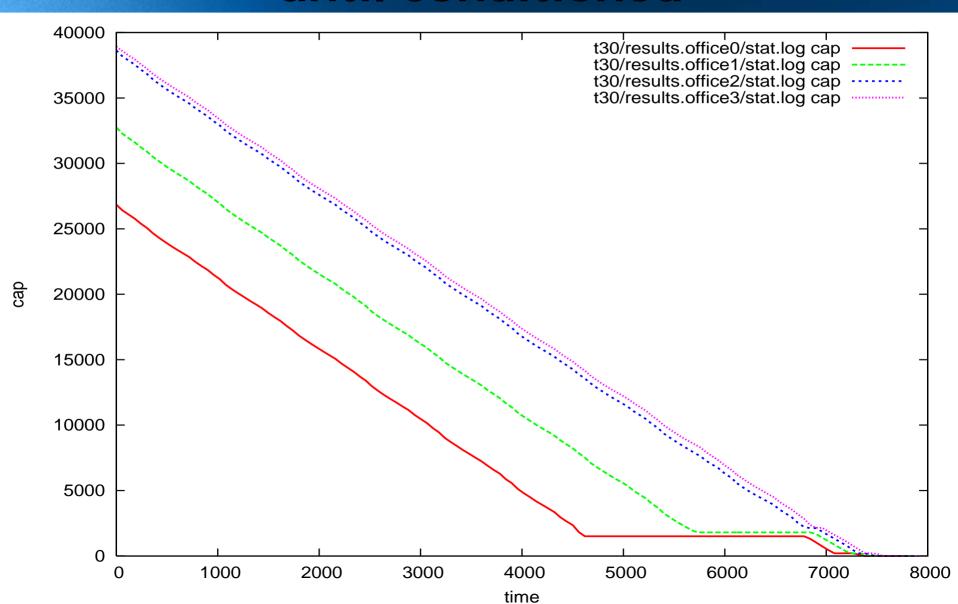

## System B: Over-Reports Capacity until conditioned

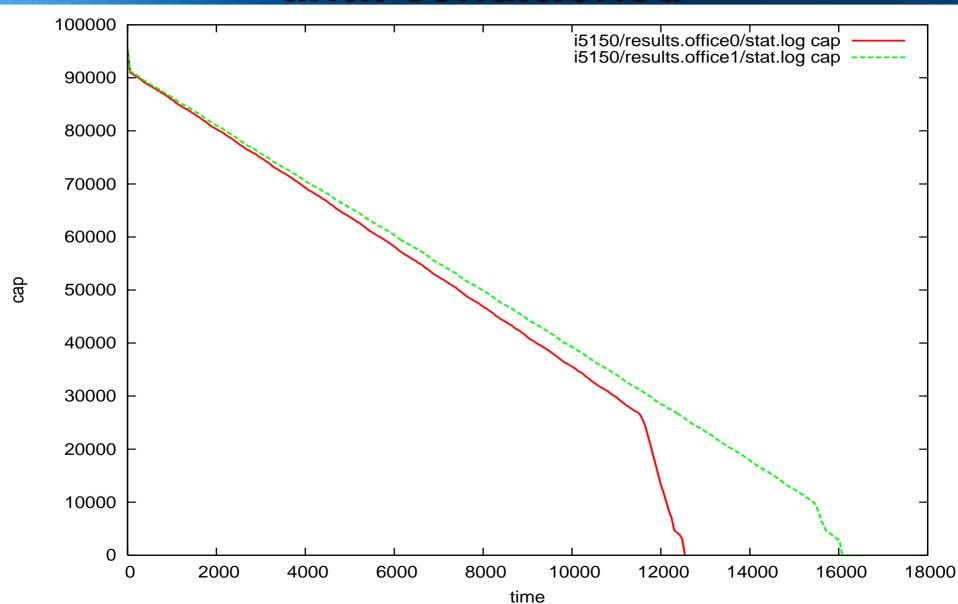

## Sys C: Over-Reports Final Capacity Conditioning does not help

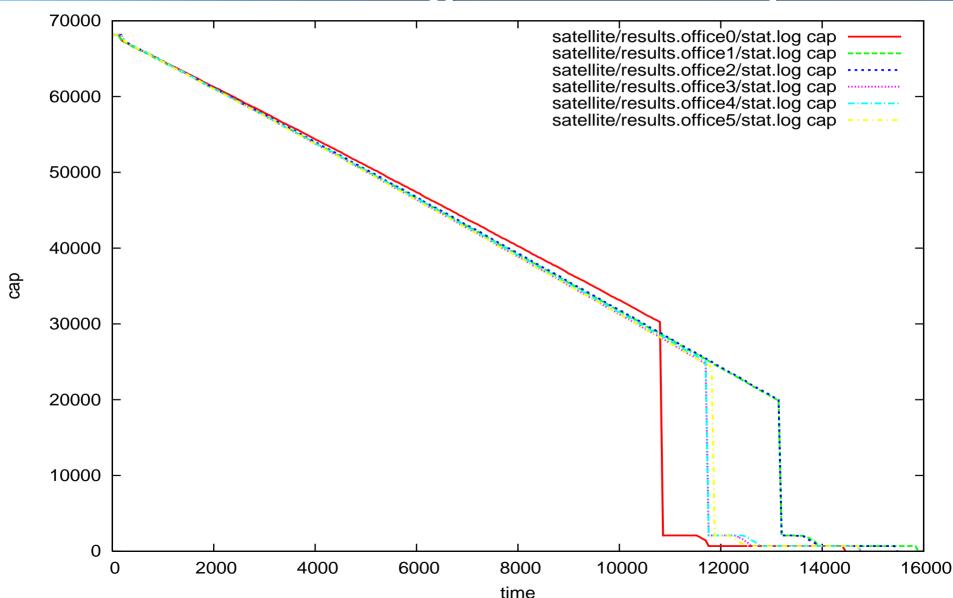

# SysD: Over-Reports Initial Capacity Conditioning does not help

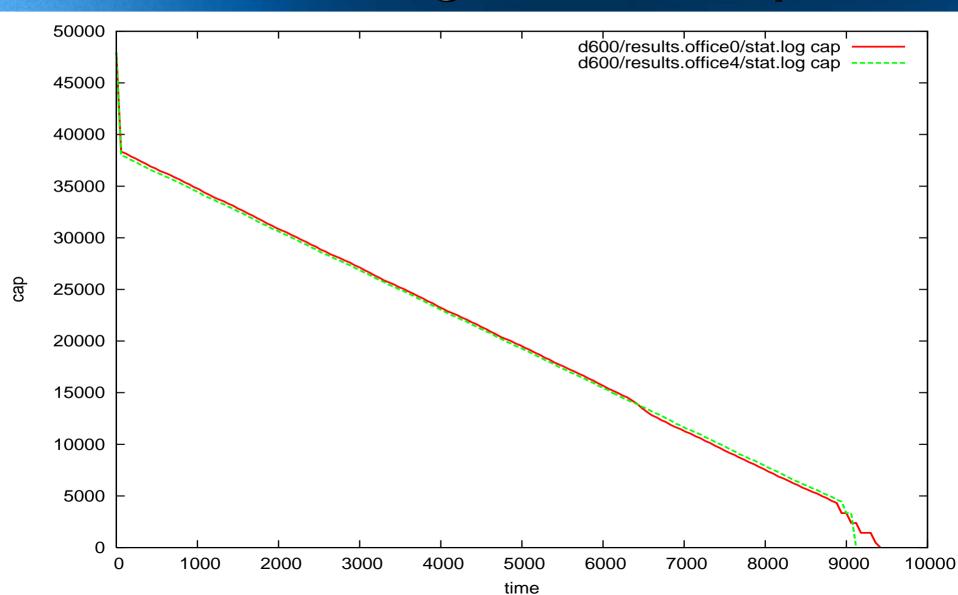

## Laptop Electricity: Measurement Axioms

- Measure on real DC battery power source
- Condition the battery
- Disable battery alarms
- Start at fully charged
- Complete at full discharged

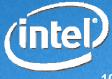

## **BLTK (Battery Life Toolkit)**

#### BLTK is:

An open source release of some tools that Intel OTC developed to measure and improve power management on Linux.

The intent is to help the community measure and improve itself.

**BLTK** is **NOT**:

an industry standard benchmark.

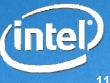

## **Battery Life Toolkit Framework**

- records system configuration
- forks (any) workload
- records score

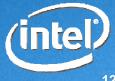

### Battery Life Toolkit Workload: Idle

- trivial
- built into framework
- constant (0) work/time
- very important in real life
- easy to compare to other platforms

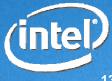

## Battery Life Toolkit Workload: Web Reader

- simple: turn a page every 2 minutes
- built into framework
- constant (~0) work/time
- effectively = idle + eye candy
- easy to compare to other platforms

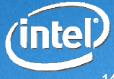

## Battery Life Toolkit Workload: Open Office

- oowriter/oocalc/oodraw
- requires OO 1.1.4
- constant work/time
- In addition to Battery Life, Reports Performance Score
- 720 sec. Iteration = workload\_time + Idle
- Workload\_time = Active\_time + Delay\_time
- Score = 100 \* reference/Average\_active\_measured

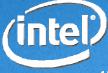

## **Battery Life Toolkit Workload: DVD Playback**

- simple: play a (known) DVD repeatedly forever
- requires mplayer
- constant work/time
- real life usage model
- easy to compare to other platforms

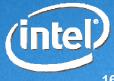

# Battery Life Toolkit Workload: Software Developer Workload

- simple: Linux kernel browse/edit/build
- requires Linux kernel source tree
- constant work/time
- attempts to model real user
- Performance Score = 100 \* ref/Average\_active\_measured

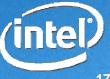

## Battery Life Toolkit Workload: 3D Game

- problematic, 3D not widely available on Linux
- requires a game, eg. Unreal Tournament\*
   Demo, or at least glxgears...
- NOT constant work/time
- Performance = FPS\_measured/reference

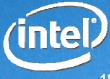

## **Battery Life Example (53WH Battery)**

#### Dell Inspiron\* 6400

- -Intel® Core™ Duo T2500 (2.0GHz)
- -15" WXGA LCD
  - minimum brightness
- -1GB DDR2
- -40GB 5400RPM
- -LAN, Wireless: off
- -Linux: 2.6.16+
  - Init 5
  - cpufreq: ondemand
  - disk spin-down: default

| Hours | Minutes | Watts |  |
|-------|---------|-------|--|
| 1     | 60      | 53.0  |  |
| 2     | 120     | 26.5  |  |
| 3     | 180     | 17.7  |  |
| 4     | 240     | 13.3  |  |
| 5     | 300     | 10.6  |  |
| 6     | 360     | 8.83  |  |
| 7     | 420     | 7.57  |  |
| 8     | 480     | 6.62  |  |

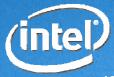

# Linux vs. Windows\* XP Idle Battery Life

50 minute gap due 13.4W - 11.0W = 2.4 Watt difference

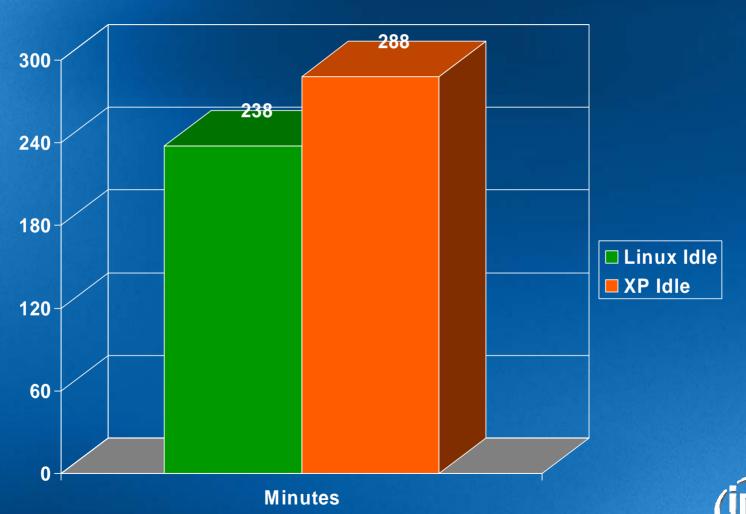

# Effect of LCD Brightness on Battery Life

Over 1 hour (> 25%) battery hit from bright vs. dim screen

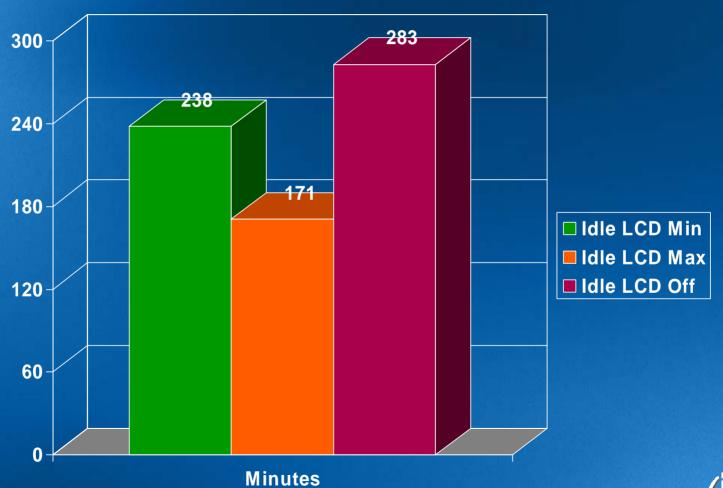

#### What to do about the LCD?

- All measurements here are at MIN brightness unless otherwise specified
- LCD OFF might be more useful for system. vs. system comparisons due to different screen types and sizes.

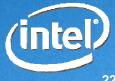

# Effect of connecting USB Mouse on Battery Life

30 minute hit from simply connecting a USB mouse (0.7W)

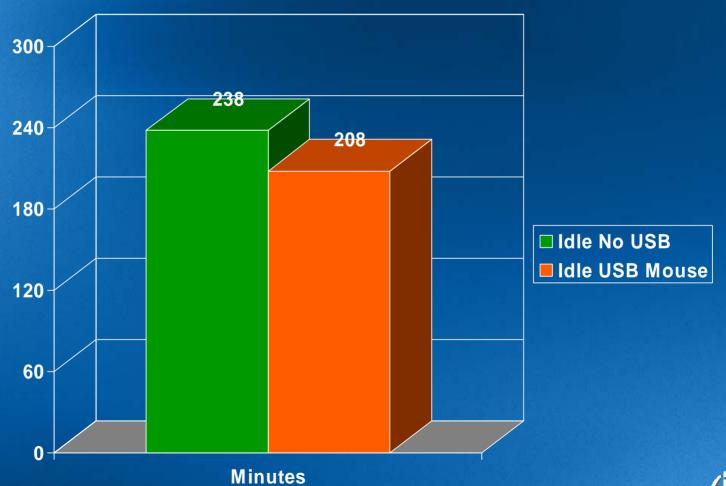

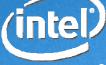

## **CONFIG\_HZ** Effect on Battery Life

Single User mode used to measure small difference – YMMV

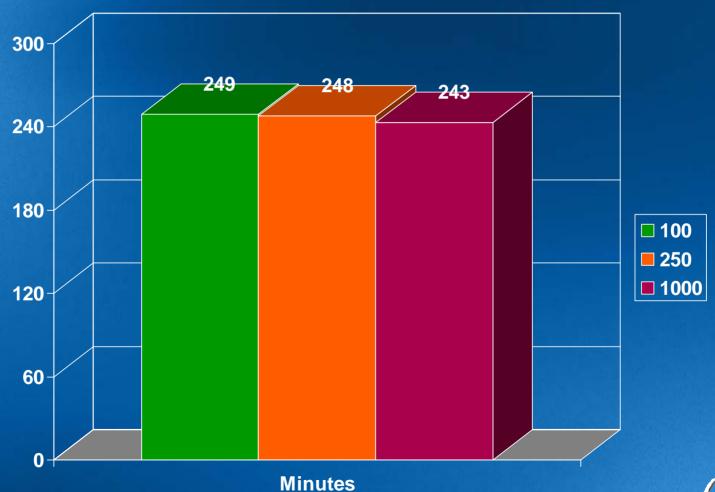

# Measuring at init5 vs. init1 Not a large factor in this example

- init5: 238 minutes, 12.8W
- init1: 248 minutes, 13.4W
- 10 minutes = 4%, 0.6W

YMMV...

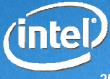

## Throttling saves Power Throttling does not save Energy

- Power [Watts] = f(cycles/time) [MHz]
- Energy = Power \* time
- Energy [KWHr] = f(cycles)
- · e.g. cut frequency in half, cuts performance by half, but takes same energy to complete the task.
- So on your power-saved GUI, do NOT check that little box to enable processor throttling - all it will do is slow down your laptop.

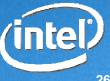

## Linux vs. XP DVD Playback Battery Life

3 hours Linux vs. 3.6 hours XP

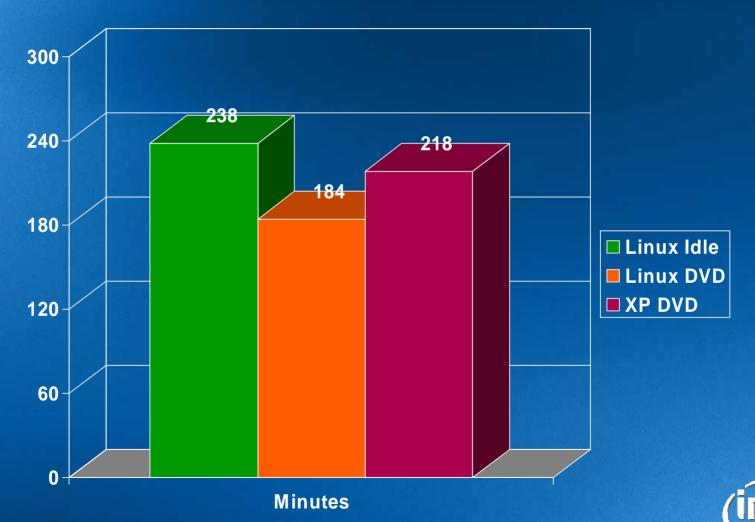

## **Open Office Battery Life**

Small to no penalty for Multi-Core vs. UP Small penalty for 7200 RPM over 5400 RPM disk

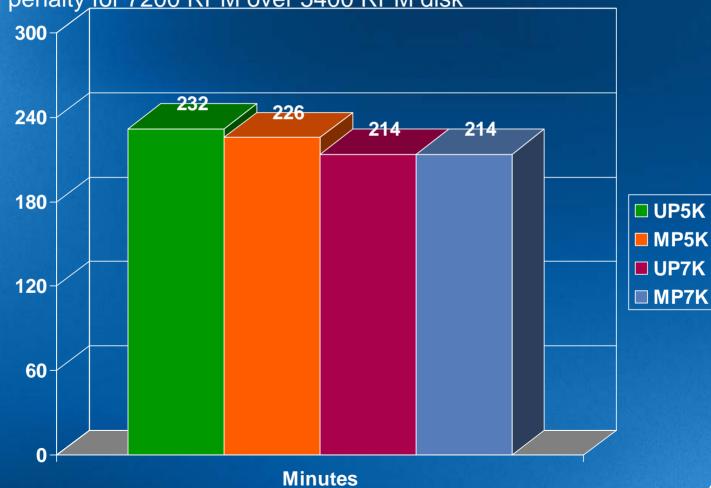

## **Open Office Performance**

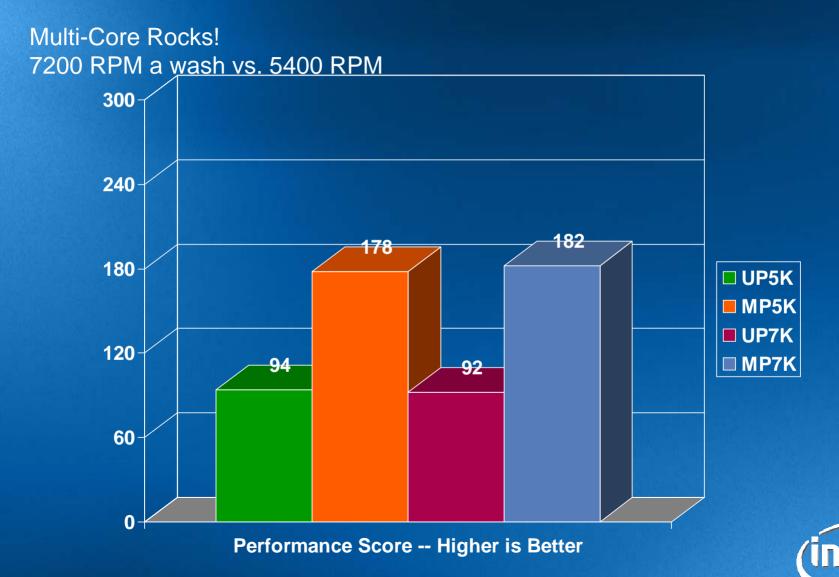

## **SW Developer Battery Life**

Small to no penalty for Multi-Core vs. UP Measurable penalty for 7200 RPM over 5400 RPM disk

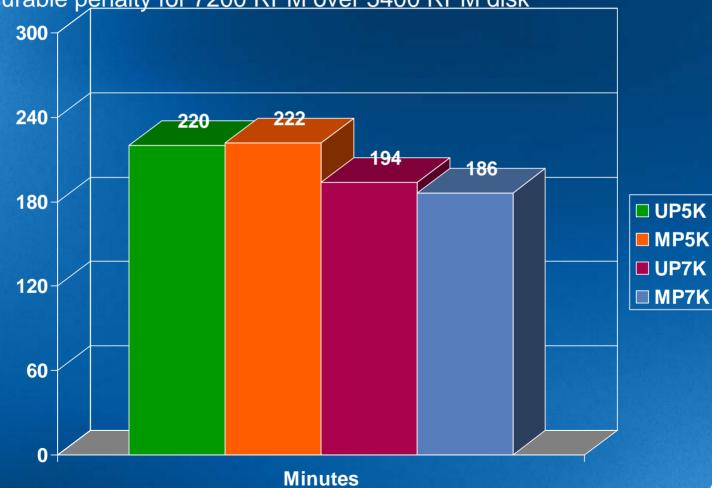

## **SW Developer Performance**

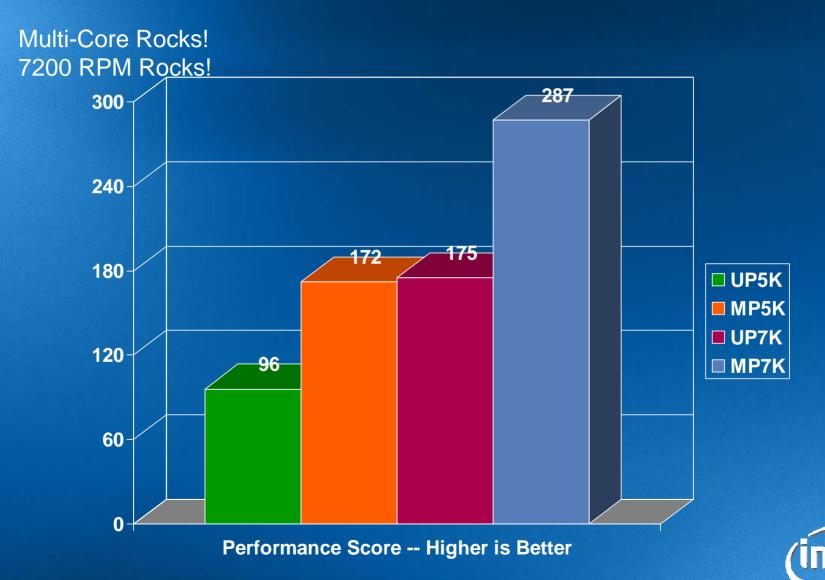

#### **Thank You**

#### Download from:

http://ftp.kernel.org/pub/linux/kernel/people/lenb/acpi/utils/bltk

#### Where to discuss:

linux-laptop@vger.kernel.org

<u>linux-acpi@vger.kernel.org</u>

<u>linux-pm@lists.osdl.org</u>

## Feedback to:

the authors

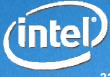

### Intel® Core™ Duo Processor SV

|     | Name                        | Vcc     | Watt |
|-----|-----------------------------|---------|------|
| CO  | High Frequencey Mode (P0)   | 1.3     | 31   |
| CO  | Low Frequency Mode (Pn)     | 1.0     |      |
| C1  | Auto Halt Stop Grant (HFM)  |         | 15.8 |
| C1E | Enhanced Halt (LFM)         |         | 4.8  |
| C2  | Stop Clock (HFM)            |         | 15.5 |
| C2E | Enhanced Stop Clock (LFM)   |         | 4.7  |
| C3  | Deep Sleep (HFM)            |         | 10.5 |
| C3E | Enhanced Deep Sleep (LFM)   | distrib | 3.4  |
| C4  | Intel Deeper Sleep          | 0.85    | 2.2  |
| DC4 | Intel Enhanced Deeper Sleep | 0.80    | 1.8  |

\*Intel® Core™ Duo Processor 65nm Process – Datasheet

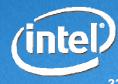